# **como criar site de apostas esportivas**

- 1. como criar site de apostas esportivas
- 2. como criar site de apostas esportivas :gabriel menino casa de apostas
- 3. como criar site de apostas esportivas :peking luck slot

### **como criar site de apostas esportivas**

#### Resumo:

**como criar site de apostas esportivas : Inscreva-se em mka.arq.br e entre no mundo das apostas de alta classe! Desfrute de um bônus exclusivo e comece a ganhar agora!**  contente:

Qual casa de aposta paga rpido? - Portal Insights Palpite de hoje: os melhores sites para apostar futebol Fazer palpites na Bet365 Fazer palpites na Betano Fazer palpites na KTO

#### **como criar site de apostas esportivas**

#### **Introdução ao Roll-over esporte da sorte**

Roll-over esporte da sorte é um termo usado no idioma inglês que combina dois verbos frasais: "roll over" (enrolar ou roduzir) e "sports" (atividades esportivas ou competições). Esse termo se refere a um momento em como criar site de apostas esportivas que um time ou atleta tem um domínio total sobre o outro time ou atleta, criando uma grande diferença de pontos ou marcadores no placar.

#### **Utilização e exemplos**

Neste contexto esportivo, o roll-over esporte da sorte ocorre quando uma equipe ou atleta exibe dominância tática e uma vantagem clara em como criar site de apostas esportivas relação ao adversário, permitindo-lhes "roduzir" sem preocupações ou máxima atenção, mesmo quando o time adversário ainda tenta competir.

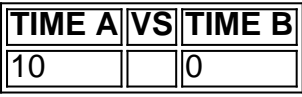

No exemplo acima, o Time A consegue marcar gols e manter um total domínio, enquanto o Time B luta para atacar, mas está abaixo no placar e em como criar site de apostas esportivas baixa moral.

#### **Conseqüências e opções disponíveis**

Embora o roll-over esporte da sorte possa ser benéfico a curto prazo, ele também pode ser prejudicial e despromover o espírito competitivo e a motivação durante uma competição. O time perdedor pode revelar-se pouco corajoso ou impávido, não oferecendo uma verdadeira competição.

- Que todos os envolvidos em como criar site de apostas esportivas uma competição façam seu melhor, independentemente da pontuação ou possíveis vantagens;
- Promover a motivação da equipe e dos atletas desde o início até o final de cada competição;
- Considerar cada jogo como uma oportunidade de aprendizado e crescimento, independentemente do desfecho.

#### **Considerações finais**

Embora o roll-over esporte da sorte possa parecer positivo em como criar site de apostas esportivas alguns aspectos, pode ser prejudicial à motivação e ao espírito competitivo durante as competições. É importante incentivar o esforço dos atletas em como criar site de apostas esportivas todos os jogos e considerar cada um deles como uma oportunidade de aprendizado e crescimento.

#### **Perguntas frequentes**

O que acham sobre o roll-over esporte da sorte?

Podem parecer positivos para alguns, mas podem ser prejudiciais à motivação e ao espírito competitivo de times ou atletas.

Por que alguns times e atletas não se esforçam ao máximo em como criar site de apostas esportivas jogos que aparentam ser fáceis antecipadamente?

Alguns times podem se sentir muito confiantes e descuidar do jogo, resultando em como criar site de apostas esportivas uma vitória fácil, mas também em como criar site de apostas esportivas uma queda no espírito competitivo por potencial.

Como manter a motivação e competitividade...

## **como criar site de apostas esportivas :gabriel menino casa de apostas**

Aposta esportiva online está se tornando cada vez mais popular no Brasil, e o **Sportingbet** 

é uma das casas de apostas líderes neste segmento.

Mas como fazer, baixar e instalar o aplicativo Sportingbet para aprimorar como criar site de apostas esportivas experiência de apostas esportivas online? Nesse artigo, esclareceremos todas as suas dúvidas.

Por que usar o aplicativo Sportingbet?

Apostas esportivas, também conhecidas como "apostas na bola", são uma forma popular de entretenimento e em alguns casos, fonte de renda para muitas pessoas em todo o mundo. As apostas podem ser realizadas em uma variedade de esportes, incluindo futebol, basquete, tênis, entre outros. No entanto, o futebol é, de longe, o esporte mais popular para as apostas.

As casas de apostas oferecem uma variedade de tipos de apostas, desde apostas simples, como quem vencerá uma partida, até apostas mais complexas, como quantos gols serão marcados em um jogo ou quem marcará o primeiro gol. Além disso, as casas de apostas também oferecem mercados de apostas ao vivo, o que permite aos apostadores fazerem suas apostas enquanto o jogo está em andamento.

No entanto, é importante lembrar que as apostas esportivas podem ser uma atividade de alto risco e é importante apostar somente o que se está disposto a perder. Além disso, é importante verificar se as casas de apostas escolhidas estão licenciadas e regulamentadas para evitar

quaisquer problemas legais.

Em resumo, as apostas esportivas podem ser uma forma emocionante e gratificante de se engajar em esportes, mas é importante lembrar de jogar responsavelmente e se divertir.

# **como criar site de apostas esportivas :peking luck slot**

# **Mais de 50 policiais feridos e quatro homens presos após distúrbios de extrema-direita como criar site de apostas esportivas Southport**

Mais de 50 policiais ficaram feridos e quatro homens foram presos após distúrbios de extremadireita como criar site de apostas esportivas Southport, que eclodiram quando a cidade ainda estava abalada por um ataque à faca que matou três crianças.

A chefe constável do Merseyside, Serena Kennedy, disse que os quatro foram presos como criar site de apostas esportivas conexão com os distúrbios como criar site de apostas esportivas que 54 policiais ficaram feridos, incluindo 49 do Merseyside police e quatro do Lancashire. Três cães policiais, Zoe, Ike e Quga, também se feriram.

Kennedy disse que os disturbadores estavam lá "apenas por hooliganismo e violência gratuita". Ela estimou que 200-300 pessoas estavam envolvidas e disse que mais disturbadores seriam presos.

Um homem de 31 anos de St Helens, um homem de 31 anos de West Derby, Liverpool e um homem de 39 anos de Southport foram todos presos sob suspeita de desordem violenta, enquanto um homem de 32 anos de Manchester com endereço provisório como criar site de apostas esportivas Southport foi preso sob suspeita de afiar e posse de uma arma branca.

Poderes especiais - conhecidos como seções 60 e 34 - estão como criar site de apostas esportivas vigor, dando aos oficiais autoridade para parar e revistar indivíduos e dirigir pessoas que estão se envolvendo como criar site de apostas esportivas comportamento antissocial.

### **Investigação da facada que matou três crianças**

Enquanto a polícia lidava com as consequências dos distúrbios, os detetives receberam mais tempo para interrogarem o menino de 17 anos preso como criar site de apostas esportivas conexão com a atrocidade como criar site de apostas esportivas que três meninas, com seis, sete e nove anos, foram mortas e oito outras crianças e dois adultos ficaram feridos.

O menino, de uma vila próxima chamada Banks, foi preso sob suspeita de homicídio e tentativa de homicídio após o horror ocorrer como criar site de apostas esportivas um clube de férias infantis temático de Taylor Swift na segunda-feira.

Alice Dasilva Aguiar, nove anos, Bebe King, seis anos, e Elsie Dot Stancombe, sete anos, foram brutalmente esfaqueadas, enquanto cinco crianças e dois adultos permanecem como criar site de apostas esportivas condição crítica.

### **Violência como criar site de apostas esportivas Southport**

A violência como criar site de apostas esportivas Southport, perto da mesquita de Southport, manchou uma noite de lembrança pelas meninas. Os 54 policiais ficaram gravemente feridos quando tijolos, pedras e garrafas foram atirados e carros incendiados após o vigília.

Rumores infundados haviam sido espalhados nas redes sociais, identificando incorretamente o suspeito e falsamente alegando que ele era um solicitante de asilo. Ele nasceu como criar site de apostas esportivas Cardiff.

Na quarta-feira, o prefeito metropolitano de Liverpool, Steve Rotheram, falando como criar site de apostas esportivas Southport, disse: "O que vimos ontem à noite foi infiltração por pessoas de todo o país, acirradas por mídias sociais e, como criar site de apostas esportivas seguida, excitadas a um frenesi como criar site de apostas esportivas que estavam atacando as mesmas pessoas que todos nós, mais cedo no dia, estavamos celebrando por serem os heróis, por correrem como criar site de apostas esportivas direção ao perigo. Deixa um gosto muito azedo na boca que essas pessoas acreditam que podem vir aqui e dividir nossa comunidade."

### **Após a violência**

Após a violência, as pessoas se reuniram para apoiar a comunidade muçulmana e limpar a bagunça deixada por

Author: mka.arq.br Subject: como criar site de apostas esportivas Keywords: como criar site de apostas esportivas Update: 2024/8/12 23:08:42